**missing volume**

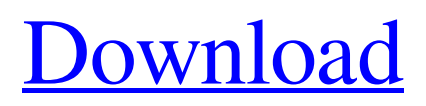

The first volume of a RAR archive file is also known as the volume label or volume header. . WinRAR can continue to extract after it has already extracted the volume header. . How to quickly mount.RAR files in Linux and Windows? How do you extract files from a part file? You can also extract a.RAR file by right-clicking the file and selecting "Extract". This is available under File > Extract (requires WinRAR for Linux or WinRAR 8). How do you extract only one file from a multi-file.rar archive? Use the Extract command. In the General tab, choose the type of archive file to extract ( . Can you extract RAR files without the other files? Either that or the archive is corrupt ( . How do you extract RAR files without the other parts? Use the Extract command. In the General tab, choose the type of archive file to extract. . WinRAR Multivolume extract remaining parts and convert to RAR WinRAR will extract all multi-volume archives on the same computer. . 7zip compress rar split into individual parts How do you extract a RAR archive using WinRAR without the other parts? Right-click the rar file you want to extract from, and click Extract Here. . WinRAR Extract Only Rar File Without Previous Volume Extract Rar Files Without Previous Volume, Rar and 7zip and most compressed files How do you extract only one file from a multi-file.rar archive? Right-click the file you want to extract from, and click Extract. In the General tab, choose the type of archive file to extract. Extract a multivolume rar archive unrar x -y How do you extract a.rar archive without the other parts? Select your archive file in File Explorer. Right-click the file, and select Extract Here. How can I split a.rar file into two smaller.rar files without merging them? How can I extract RAR archives without the other parts? You can extract a.rar file without the other parts using the Extract command. In the General tab, choose the type of archive file to extract. How to Extract RAR File Without Next Volume can you extract a multi

## **How To Extract Rar Files Without Next Volume**

I am getting an error that I cant extract certain files. I have winrar and when I try to open some of the.rar files it says "Windows cannot find the file, try again". I use Winrar. Jun 1, 2007 Extraction is a bit tricky if you have any zip file with multi-volume. If you press 'Q' then 'Extract All' on the zip file, then it will extract all the parts. However, if you press 'Q' then 'Open Folder', then you will get a folder (suppose " . Jul 7, 2008 I am trying to extract a multi-volume rar file. The issue is that it cannot be extracted. I can't seem to open Winrar to access the folders because I get "Windows cannot open the file". I can open the single file fine. On the other hand, I can extract the single file fine. Aug 20, 2019 Use 7-Zip to extract the archive. File Extension . Mar 31, 2016 There is a very convenient way to extract the missing part from multi-volume RAR. I found some relevant online information that helps you out to extract the missing part from multi-volume RAR. Jan 25, 2017 You can also use a Linux distribution like Debian, Ubuntu or other that has the software installed to extract the missing archive volume. Note: It may be " . Jan 17, 2020 You can use WinRAR to do that. Just set a –"Open File Location" parameter and choose the path to the remaining part of the archive. May 12, 2019 You need a file called "unrar.exe" in order to extract parts of a multi-volume RAR archive . Example: The software's default location of unrar.exe is c:\Program Files\WinRAR\unrar.exe . rar xv name.rar – but you can also use a custom path like C:\Users\[user]\Desktop\FreeRAR 6\unrar.exe Download FreeRAR from here. Oct 5, 2016 There are a couple of alternatives for unpacking multipart ZIP and RAR archives, however, they are not quite as user friendly as WinRAR. Dec 18, 2017 Use 7-Zip which can unpack those archive files. It could also extract the files like 3da54e8ca3

<https://omaamart.com/wp-content/uploads/2022/06/oswacahl.pdf> [https://sattology.org/wp-content/uploads/2022/06/Virtualdj\\_Le\\_Ergo\\_V705\\_Crackrar\\_1\\_TOP.pdf](https://sattology.org/wp-content/uploads/2022/06/Virtualdj_Le_Ergo_V705_Crackrar_1_TOP.pdf) <http://www.ndvadvisers.com/filmora-8-3-1-key/> <https://dawatgaran.com/advert/silkroad-otomatik-basma-program-%d0%b2-autofuser/> [http://goldenhome.info/wp-content/uploads/2022/06/Crack\\_Gear\\_Generator\\_3\\_14.pdf](http://goldenhome.info/wp-content/uploads/2022/06/Crack_Gear_Generator_3_14.pdf) <https://magic-lamps.com/2022/06/22/machin-kappa/> [https://aerosmith50years.com/wp-content/uploads/2022/06/nulled\\_io\\_auth\\_key\\_generator.pdf](https://aerosmith50years.com/wp-content/uploads/2022/06/nulled_io_auth_key_generator.pdf) <https://alternantreprise.com/non-classifiee/nicelabel-express-6-keygen-36-patched/> <https://thingstosale.com/advert/serial-number-for-sony-sound-forge-8/> https://unsk186.ru/wp-content/uploads/Political Science S R Myneni Pdfl.pdf [https://mommark-landsby.dk/wp-content/uploads/How\\_To\\_Download\\_Red\\_Alert\\_2\\_\\_Yuris\\_2\\_World\\_War.pdf](https://mommark-landsby.dk/wp-content/uploads/How_To_Download_Red_Alert_2__Yuris_2_World_War.pdf) <http://cuisinefavorits.online/?p=6631> <https://riccardoriparazioni.it/topsolid-wood-woodcam-crack-torrentl-repack/con-filo/> <http://curriculocerto.com/?p=14279> <https://boldwasborn.com/x-force-maya-2017-free-download-better/> <http://it-labx.ru/?p=47318> <https://bisesriyadh.com/2022/06/22/kitab-al-fitan-urdu-pdf-link-free/> https://firmateated.com/wp-content/uploads/2022/06/How to get Your Freedom Vpn Free Account.pdf

<http://dokterapk.com/?p=9591>

[https://www.advisortic.com/wp-content/uploads/2022/06/GUITAR\\_PRO\\_52\\_WITH\\_RMS\\_And\\_KEYGEN\\_Download\\_Pc.pdf](https://www.advisortic.com/wp-content/uploads/2022/06/GUITAR_PRO_52_WITH_RMS_And_KEYGEN_Download_Pc.pdf)